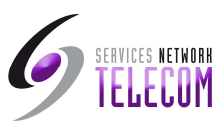

# **Appel en attente**

La fonction *Appel en attente* vous indique si un autre appel se présente pendant que vous êtes déjà en ligne en émettant un 'bip' toutes les six secondes.

 Si vous entendez le signal *Appel en attente*, appuyez sur la touche **R** pour mettre votre interlocuteur en attente et vous connecter au nouvel appel ; appuyez à nouveau sur cette touche pour revenir à l'interlocuteur initial.

Composez le code **\*15** pour activer l'appel en attente et **\*16** pour le désactiver.

## **Renvoi temporaire d'appels**

Vous pouvez transférer provisoirement vos appels vers un autre poste ou un numéro externe lorsque vous n'êtes pas au bureau (pas de réponse), lorsque votre poste est occupé et de manière inconditionnelle (lorsque vous partez en vacances, par exemple).

- Pour activer le renvoi inconditionnel d'appels, composez **\*01** ; pour le désactiver, composez **\*02**.
- Pour activer le renvoi d'appels lorsque votre poste est occupé, composez **\*03** ; pour le désactiver, composez **\*04**.
- Pour activer le renvoi d'appels lorsque vous n'êtes pas au bureau, composez **\*05**
- ; pour le désactiver, composez **\*06**. Pour spécifier le numéro du poste de destination, composez **\*07\*201#** ; dans l'exemple donné, il s'agit du poste 201.

Remarque : Votre administrateur système peut avoir configuré un numéro de renvoi en votre nom ; le cas échéant, vous pouvez utiliser le code étoile pour ignorer le numéro configuré. Le *Renvoi sur non réponse* sera inactif si vous utilisez une messagerie vocale.

## **Renvoi d'appels**

La fonction de ré acheminement vous permet de dévier vos appels vers un autre poste. Dans les exemples ci-dessous, *N* correspond au numéro du poste vers lequel les appels seront déviés.

 Remarque : si vous ne répondez pas aux appels au poste temporaire, ils seront transférés vers votre messagerie vocale ou votre numéro de renvoi.

#### **A un autre poste :**

- **\*12\*N#** à partir du poste temporaire.
- **\*13\*N#** pour rediriger les appels vers votre propre poste avant d'y retourner.

#### **A votre propre poste :**

- **\*14\*N#** à partir de votre propre poste.
- **\*14\*#** pour effacer les deux fonctions à partir de votre poste.

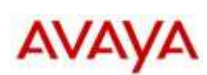

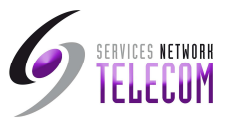

## **Ne pas déranger**

Vous pouvez choisir de ne pas recevoir d'appels ou uniquement ceux de certains correspondants figurant sur votre liste d'exceptions : –

- Pour activer la fonction Ne pas déranger (avec ou sans exceptions), composez \*08
- **\*08**. Pour la désactiver, composez **\*09**.
- **\*10\*N#** pour ajouter un numéro à la liste d'exceptions. –
- **\*11\*N#** pour supprimer un numéro de la liste d'exceptions.

Remarque : Les correspondants ne figurant pas sur la liste d'exceptions entendront une tonalité d'occupation ou seront redirigés vers votre messagerie vocale.

### **Messagerie vocale**

Remarque : certains systèmes ne prennent pas en charge la messagerie vocale ou n'ont pas de messagerie vocale.

- Pour activer la messagerie vocale, composez **\*18** ; pour la désactiver, composez **\*19**.
- Pour récupérer vos messages, composez le code **\*17**.
- Pour activer le Rappel automatique de votre messagerie, composez **\*48** ; pour le désactiver, composez **\*49**.

Vous disposez de plusieurs possibilités pour vos messages :

- **1** Ecouter vos anciens messages.
- **2** Ecouter les messages enregistrés.
- **3** Enregistrer votre message d'accueil.
- **4** Supprimer le message courant.
- **5** Enregistrer le message courant.
- **6** Transférer le message courant vers votre système de courrier électronique (votre administrateur système doit spécifier votre adresse électronique pour que cela fonctionne).
- **7** Répéter le dernier message.
- **8** Aide.
- **9**  Passer le message courant.

Une fois lus, les messages sont conservés dans le système pendant 24 heures.

Vous pouvez récupérer vos messages à partir d'un autre poste en composant le code PIN que votre administrateur système vous aura attribué. Vous pouvez également les récupérer en dehors du bureau, en appelant depuis un numéro enregistré à cet effet ou en composant votre numéro de poste puis votre code PIN lorsque le système vous le demandera. Si votre appel est validé, appuyez sur 1 pour récupérer vos messages.

L'administrateur système spécifie également le numéro de réception vers lequel l'appel sera dévié si l'appelant compose le 0, ainsi que votre adresse électronique si votre messagerie vocale et votre courrier électronique sont intégrés.

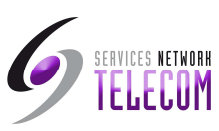

## **Numéros abrégés et codes des fonctions par défaut**

Votre administrateur système peut définir des codes abrégés pour les numéros fréquemment utilisés.

 Il peut s'agir de numéros complets, de codes régionaux ou de préfixes donnant accès à d'autres opérateurs. Ajoutez vos numéros abrégés au tableau ci-dessous.

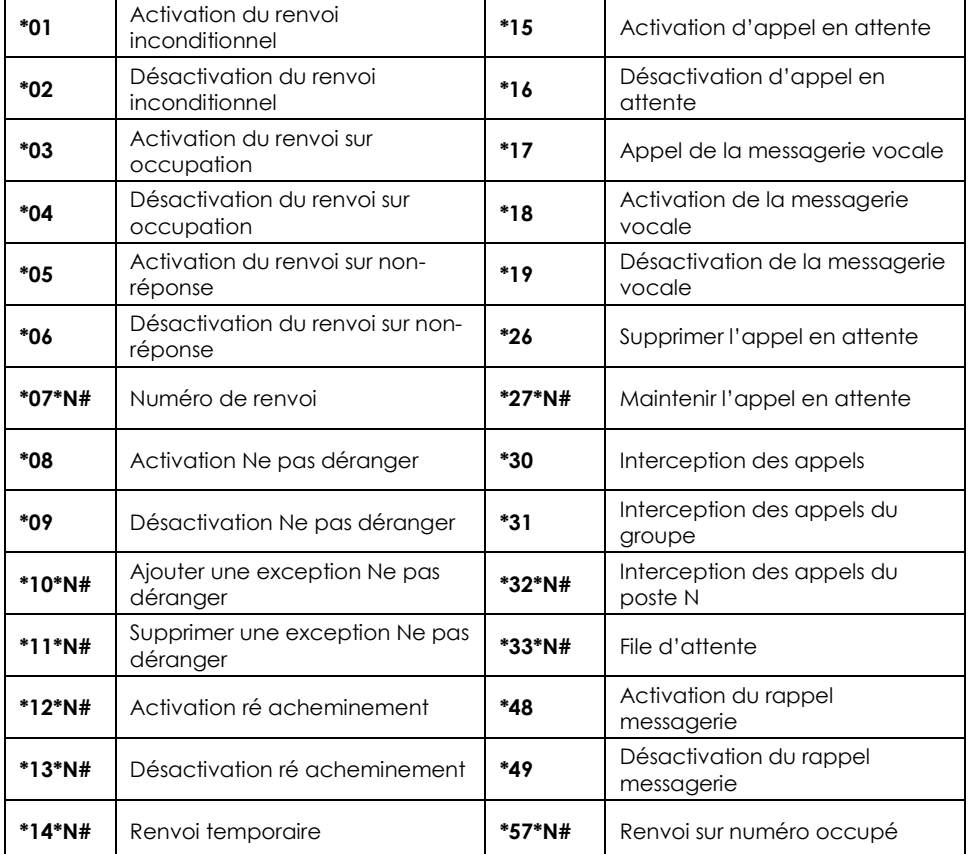

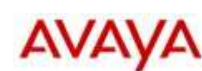

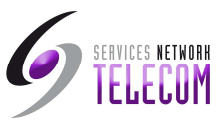

# *Guide d'utilisation du poste Téléphonique*

## **Effectuer des appels**

**Appels internes** : Pour appeler un autre poste, il suffit de composer son numéro. Si la ligne est occupée, vous pouvez utiliser la fonction de *Rappel automatique* :

- 1. Appuyez sur une touche numérique et raccrochez.
- 2. Votre poste sonnera dès que le poste du destinataire sera libre (une série de trois sonneries).
- 3. Décrochez et le poste sera automatiquement rappelé.

**Appels externes** : Pour effectuer un appel externe, composez le numéro souhaité *(aucun préfixe n'est requis pour accéder à une ligne externe)* ou utilisez un *numéro abrégé* (veuillez contacter votre administrateur système pour obtenir une liste de vos numéros abrégés). Si vous entendez la tonalité occupée, l'appel peut être bloqué.

 Votre administrateur système peut bloquer certains appels, comme ceux à destination de numéros surtaxés et les appels vers mobiles.

### **Répondre à des appels**

**Sur votre propre poste** : Il suffit de décrocher votre poste ; la cadence de la sonnerie peut être différente entre les appels externes et internes (selon votre poste et la programmation du système).

**Sur un autre poste** : Vous pouvez répondre à partir d'un autre poste grâce aux codes d'interception : décrochez le combiné et composez les numéros suivants :

- **\*30** pour intercepter n'importe quel appel,
- **\*31** pour intercepter un appel au sein de votre groupe,
- **\*32\*201#** pour intercepter l'appel d'un poste particulier ; dans l'exemple donné, il s'agit du poste 201.

Remarque : Si votre téléphone sonne plus longtemps que la période spécifiée (15 secondes par défaut), les éventuelles fonctions de ré acheminement que vous avez définies, telles que la messagerie vocale ou le transfert d'appels, seront activées.

### **Transférer des appels**

Pour transférer un appel vers un autre poste, appuyez sur la touche **R** afin d'obtenir la tonalité et mettez votre interlocuteur en attente. Composez le numéro de l'autre poste ; vous pouvez raccrocher lorsqu'il sonne ou attendre jusqu'à ce qu'il ait répondu.

Vous pouvez utiliser la fonction **R** pour revenir à l'interlocuteur mis en attente si l'autre personne ne répond pas ou est occupée. Si la personne souhaite attendre que le poste se libère, son poste peut être *mis en file d'attente* :

- Appuyez sur la touche **R** pour placer le correspondant en attente et appuyez à nouveau sur cette même touche pour obtenir la tonalité puis
- Composez **\*33\*201#** pour mettre un appel en file d'attente au poste 201.